# **CONSTRUIS TON PARCOURS**

Dès l'entrée au secondaire, on te demande de prendre des décisions concrètes, de faire des choix qui vont influencer ton avenir. Prendre ce type de décision n'a rien de banal. Si tu ne sais pas par où commencer, voici une stratégie en trois étapes pour t'aider à construire ton parcours.

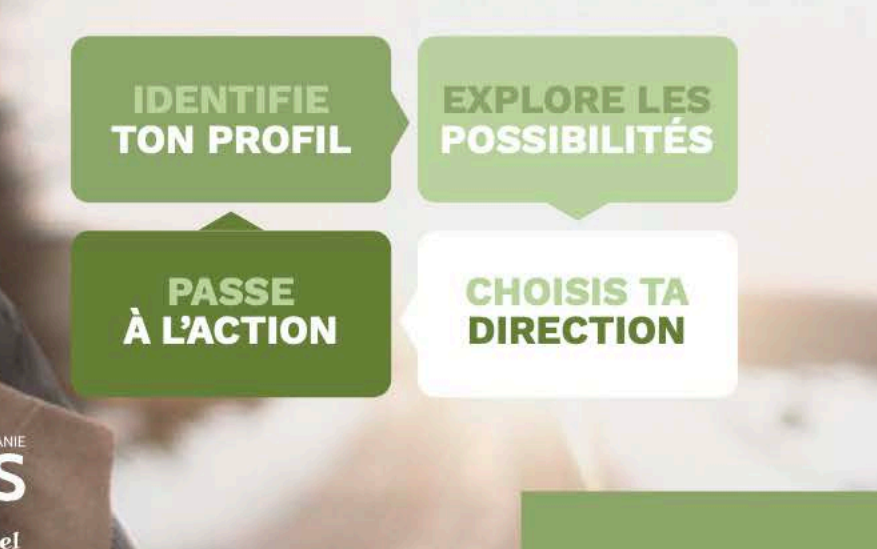

**EMPLOYEURS**<br>ENGAGÉS POUR LA RÉUSSITE ÉDUCATIVE

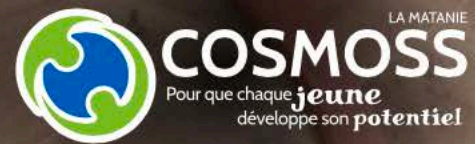

JEUNES - J1

#### **ASTUCE**

Utilise les tableaux au verso de la page. Tu peux aussi faire cet exercice en ligne au www.toutpourreussir.qc.ca.

Si tu as besoin d'aide, demande l'avis d'un parent ou d'un ami qui te connaît bien.

### **IDENTIFIE TON PROFIL**

#### Mex interets

Nous avons tous des préférences, des activités qui nous plaisent plus que d'autres. Et toi, qu'est-ce que tu aimes ou aimerais faire ?

#### Mes aptitudes

Chaque métier demande des habiletés et des aptitudes différentes. Par exemple, un graphiste doit être créatif et avoir le souci du détail. Identifie trois aptitudes que tu as.

#### Mex valeurs

Les valeurs, c'est les choses que tu considères importantes pour toi. Tes valeurs seront des sources de motivation pour agir. Par exemple, un enseignant croit à l'importance de l'éducation.

**EXPLORE LES POSSIBILITÉS TE POSANT I FS BONNES QUESTIONS** 

#### Les programmes de formation

- · Quelle est la durée de la formation?
- La formation est-elle offerte dans ma région ?
- · Dois-je faire des cours préalables pour passer l'admission ?

#### Lex conditions de travail

- Quels sont les horaires de travail?
- · Quel est le salaire moyen pour ce métier ?

#### Le milieu de travail

- · Quelles sont les tâches que j'aurai à faire ?
- · Est-ce que je vais travailler dans un bureau?
- Les tâches sont-elles réalisées à l'intérieur ou l'extérieur ?

# **CHOISIS TA DIRECTION**

#### **LE SAVAIS-TU?**

Il existe 1500 métiers et 450 programmes de formation offerts au Québec. Informe-toi en posant les bonnes questions!

Pour plus d'information consulte le www.monemploi.com

#### Décider. c'est...

« Faire un choix parmi plusieurs possibilités, bâtir un plan d'action et de mise en action. Décider implique de reconnaître que ses possibilités sont limitées et qu'on ne peut pas tout faire, d'accepter de renoncer aux autres choix. »

Source : Service à la vie étudiante, mars 2010, Université du Québec à Montréal. L'indécision et l'anxiété vocationnelle. Pour mieux connaître l'indécision et l'anxiété et en reconnaître les manifestations. (Disponible en ligne.)

#### Prendre une décision peut être une source d'anxiété pour toi comme pour d'autres.

« Les symptômes de l'anxiété peuvent être physiques (ex.: mollesse des jambes, mains moites, vertige, transpiration, etc.), cognitifs (ex.: inquiétudes à propos de problèmes actuels, anticipation de scénarios catastrophiques, craintes, etc.) ou émotifs (ex.: irritabilité, sentiment d'impuissance, peur, etc.). »

Si tu vis de l'anxiété, ne garde pas ça pour toi. Parles-en à une personne de confiance comme un ami, un professionnel de la santé ou un intervenant scolaire.

#### **TÉMOIGNAGES**

« À la fin de mes études secondaires, je suis parti en voyage pendant six mois. Je voulais vivre de nouvelles expériences et apprendre l'anglais. Je suis allé dans l'ouest canadien. À mon retour, j'ai décidé d'aller au Cégep de Matane pour faire une technique en Animation 3D et synthèse d'images. Je veux travailler dans un milieu où je pourrai exprimer ma créativité. »

Maxime, 19 ans

« J'étais inscrite en sciences humaines au Cégep de Matane. J'ai fait une session dans trois programmes différents à l'Université du Ouébec à Rimouski. Je n'arrivais pas à me brancher. Finalement, je me suis réinscrite au Cégep de Matane pour faire un programme technique en soins infirmiers. Je veux un emploi qui bouge. Je suis peut-être bizarre, mais moi i'aime l'ambiance des hôpitaux. »

 $Ans.$  23 ans

# **PASSE À L'ACTION**

**A** Identifie tes intérêts, aptitudes et valeurs, puis remplis le tableau suivant.

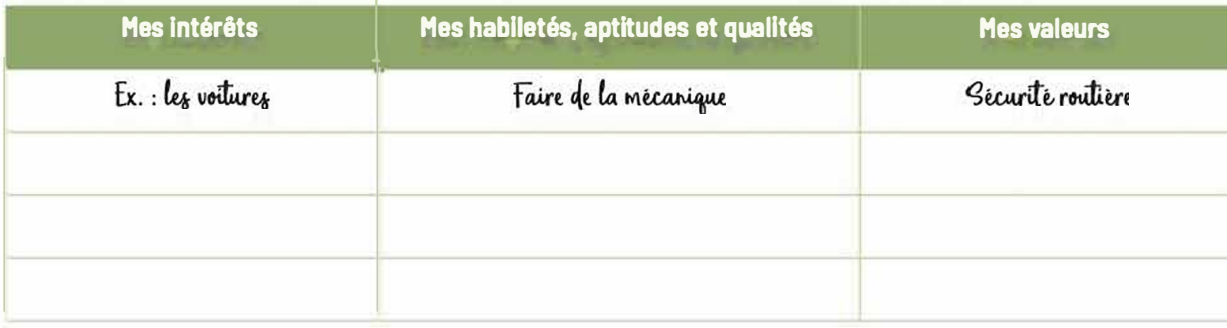

**B** Ajoute un métier ou une profession qui a un lien avec tes intérêts, aptitudes et valeurs déjà identifiés. Pour t'aider, visite le site Internet www.monemploi.com et sélectionne« Explorer les métiers et professions».

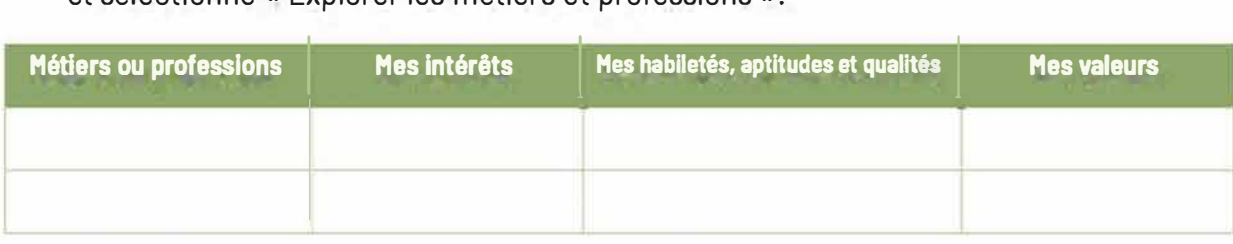

Cherche sur le site **www.monemploi.com** s'il y a des programmes de formation associés au métier ou à la profession que tu as identifié et remplis le tableau suivant.

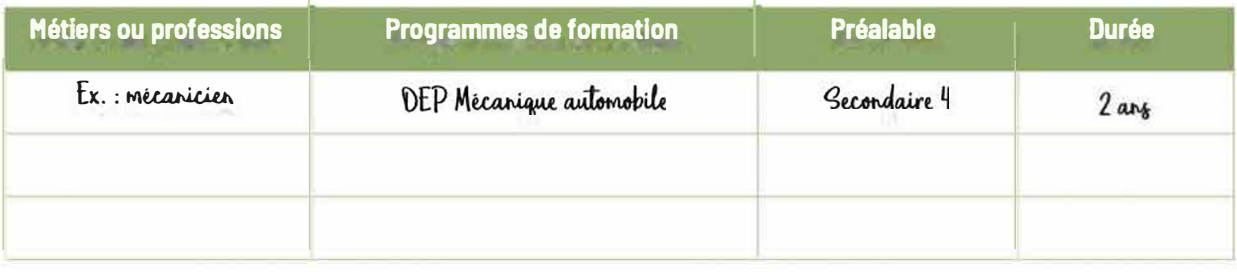

#### **RESSOURCES DISPONIBLES À MATANE**

#### **Carrefour jeunesse-emploi région**  de Matane (CJE)

548, avenue du Phare Est, bureau 202 Matane (Québec) G4W lAl Téléphone : 418 566-6749 Courriel : accueil@cjematane.ca

#### **www.cjematane.ca**

#### **Emploi-Services**

235, rue Saint-Jérôme, bureau 100 Matane (Québec) G4W 3A7 Téléphone : 418 566-6407

#### **www.emploi-services.qc.ca**

**Academos** est notre application de mentorat virtuel qui permet aux jeunes de dialoguer avec des professionnels passionnés, et ce, directement à partir de leur cellulaire, tablette ou ordinateur. L'objectif : les aider à choisir un métier dans lequel s'épanouir quotidiennement. **www.academos.qc.ca** 

# LA CONCILIATION

Si tu as l'intention d'occuper un emploi pendant tes études ou si tu es déjà dans une dynamique de conciliation études-travail, le contenu de cette fiche devrait t'intéresser.

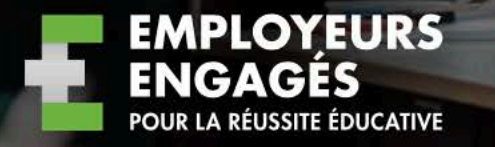

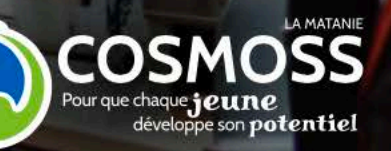

JEUNES - J2

# **STRATÉGIES POUR CONCILIER TES ÉTUDES AVEC TON EMPLOI**

La réussite de la conciliation études-travail est d'abord ta responsabilité. Voici quelques conseils pour t'aider à concilier tes études avec ton emploi.

- · Informer ton employeur de tes disponibilités dès que tu recois ton horaire
- Aviser ton employeur au moins deux semaines à l'avance si tu as besoin d'un congé
- Demander une réduction de tes heures de travail pendant ta période d'examens
- Respecter tes limites personnelles
- · Reconnaître les signes de fatique

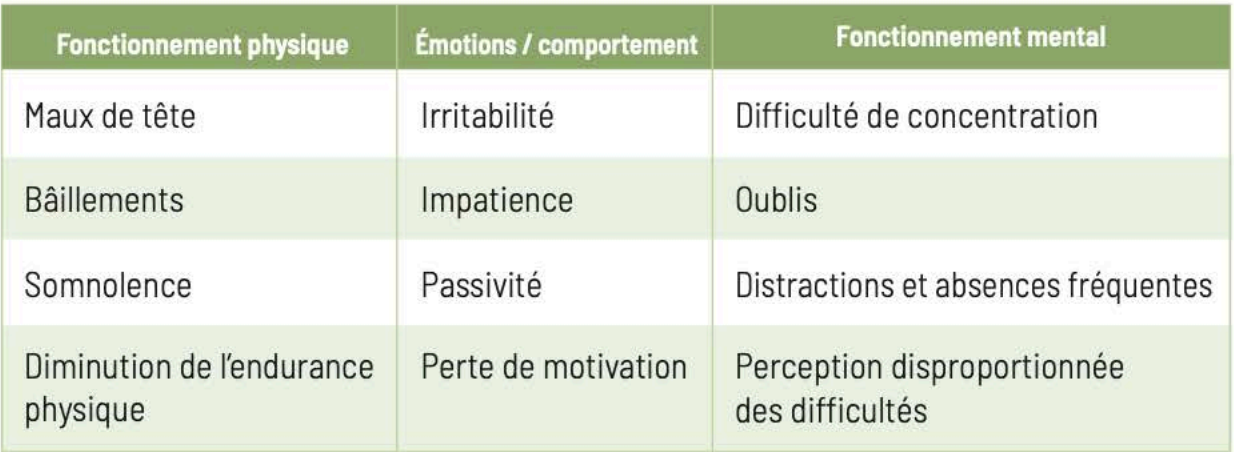

Source : http://www.cirris.ulaval.ca « Savoir reconnaître les signes de fatique »

#### **SOURCES D'INFORMATION PERTINENTES**

#### **Conciliation études-travail Estrie**

Conciliation études-travail Estrie propose des dépliants d'information à l'intention des jeunes, des parents et des employeurs. Tu y trouveras également des capsules vidéo explicatives.

www.jechoisismonemployeur.com

#### Le Réseau réussite Montréal

Le Réseau réussite Montréal est un regroupement d'organismes dont la mission est d'informer la population et d'encourager la persévérance scolaire. Sur son site Internet, tu trouveras de nombreuses données sur la persévérance scolaire et la conciliation études-travail.

www.reseaureussitemontreal.ca

#### L'outil-diagnostic Jeconcilie.com

L'outil-diagnostic jeconcilie.com est un questionnaire en ligne conçu pour les étudiants et étudiantes de 14 ans. Cet outil est efficace pour faire le bilan de tes activités et t'aider à déterminer tes priorités pour concilier les études avec ton travail.

www.jeconcilie.com

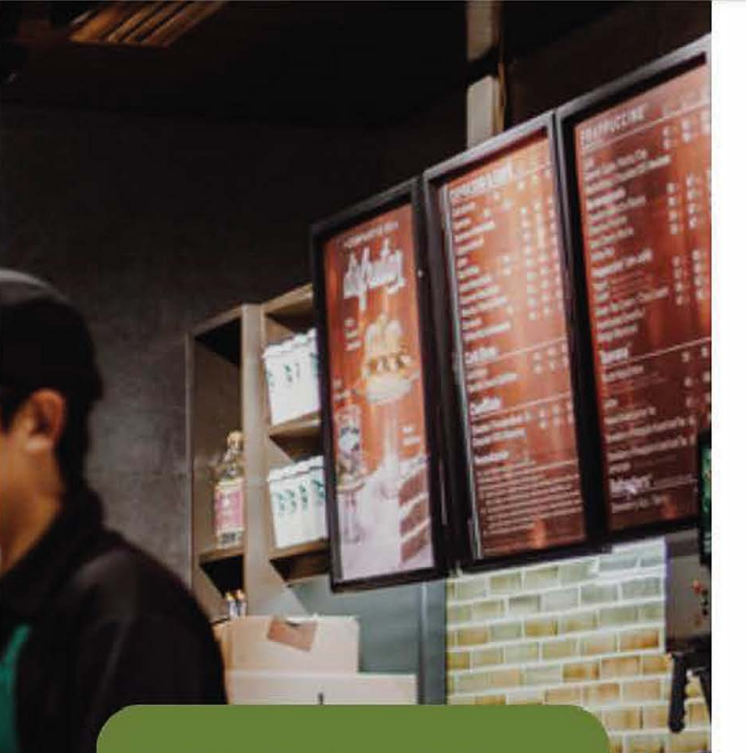

#### LE SAVAIS-TU?

Les résultats de recherche suggèrent qu'un horaire de travail de 10 à 15 heures par semaine est préférable pour bénéficier des avantages d'un emploi étudiant sans causer trop d'inconvénients.

Attention ! Nous avons tous nos limites. À toi de choisir tes priorités.

# **LA CONCILIATION ETUDES-TRAVAIL**

Le fait d'occuper un emploi pendant tes études peut avoir plusieurs avantages et même être bénéfique pour toi. Toutefois, un emploi est aussi un engagement qui vient avec des inconvénients, des obligations et des responsabilités.

#### Avartages Inconvenients • Acquérir une expérience de travail • Diminuer le temps disponible pour les études • Mieux connaître tes intérêts • Réduire la concentration et la • Accroître ton autonomie financière motivation pour les études • Développer tes compétences • Restreindre le temps alloué aux professionnelles activités sociales • Cultiver ton sens des • Entraîner le développement de responsabilités et de l'organisation mauvaises habitudes de vie ou la prise • Fortifier la confiance en soi d'habitudes alimentaires malsaines

• Occasionner l'accumulation de stress et de fatigue

Source: *http://www.perseverancescolaire.com/reseau/travai/-etude/* 

# **LES CONTRAINTES<br>LIÉES AU TRAVAIL**

Le nombre d'heures travaillées par semaine est un facteur parmi d'autres liés au travail. Par exemple, un emploi dont les tâches te demandent beaucoup de concentration pourrait avoir plus d'influence sur ta capacité à faire tes travaux scolaires qu'un poste dont les tâches sont physiques.

• Les contraintes relationnelles (ex.: conflits avec les collèques de travail)

• Les contraintes physiques (ex.: manipulation de charges lourdes)

· Horaire (ex.: nombre d'heures de travail)

• Organisation du travail (ex.: charge de travail)

## **TROUVER L'ÉQUILIBRE: ATTENTION AU CUMUL DES ACTIVITÉS**

Le poids du travail sur tes activités quotidiennes est plus important que le nombre d'heures de travail rémunéré. Le temps de te préparer et de te déplacer vers ton travail est aussi à considérer. Une somme de 10 heures de travail rémunéré peut en fait prendre 15 heures de ton temps.

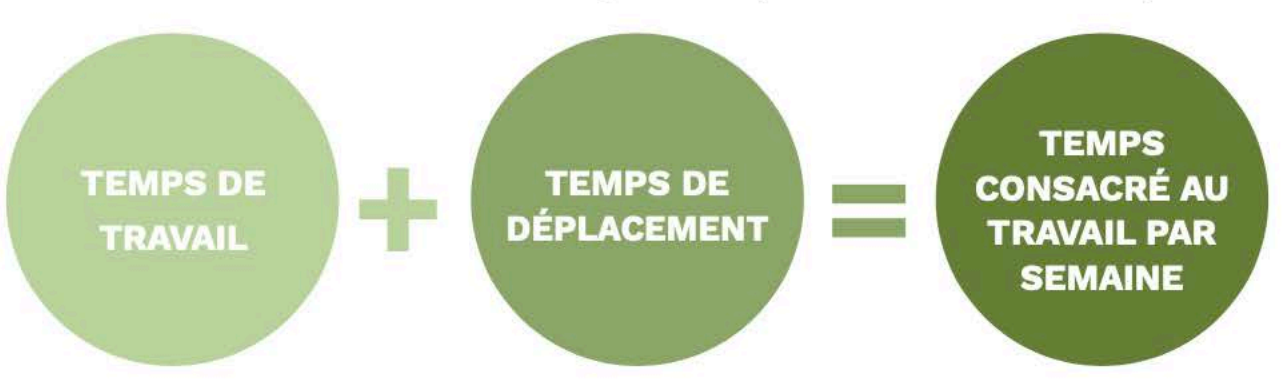

Le cumul des activités scolaires, salariées et personnelles est le facteur le plus important dans la conciliation études-travail. Certaines activités sont plus mobiles que d'autres. Par exemple, tu peux plus facilement réduire le temps que tu consacres à tes études que le temps que tu passes en classe.

Les choix que tu fais ont des conséquences. Par exemple, si tu réduis tes heures de sommeil, tu risques de manquer de vigilance au travail et de concentration pour tes études.

#### **VOICI UNE LISTE DE QUESTIONS POUR T�IDER A T'ORIENTER**

Nomme trois de tes qualités en lien avec tes aptitudes.

- Quelles sont tes attentes par rapport à un employeur?
- Mis à part pour gagner de l'argent, pourquoi veux-tu occuper un emploi ?

Quel type d'emploi aimerais-tu avoir?

Quelles sont tes disponibilités pour travailler?

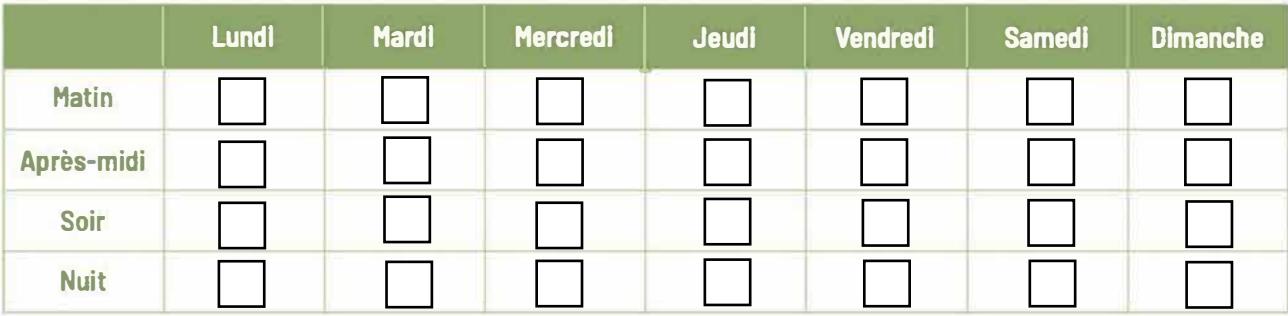

Comment prévois-tu te rendre au travail?

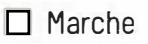

 $\square$  Covoiturage

 $\Box$  Vélo  $\Box$  Transport collectif

 $\Box$  Voiture  $\Box$  Autres **Ce genre de questions pourraient** 

**ASTUCE** 

**être posées au moment de remettre ton CV à un employeur. Prépare-toi à y répondre !** 

#### **SERVICES DISPONIBLES EN MATANIE**

#### **Transport collectif MRC de La Matanie**

Service de transport collectif sur l'ensemble du territoire de la MRC.

Pour information ou réservation : 418 566-2001 ou **www.lamatanie.ca** dans la section transport.

#### **WebCovoitureur MRC de La Matanie**

Le webcovoitureur est un outil de covoiturage en ligne et gratuit qui permet de jumeler des personnes désireuses de faire du covoiturage dans La Matanie.

**www.matanie.covoitureur.com** 

#### **LE SAVAIS-TU** ?

80 % des emplois disponibles ne sont pas affichés.

# **LA RECHERCHE** D'EMPLOI<br>EN 4 ÉTAPES

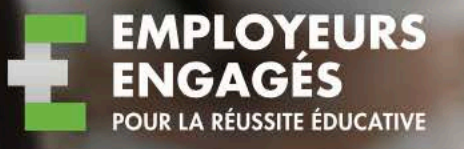

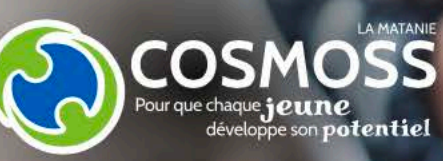

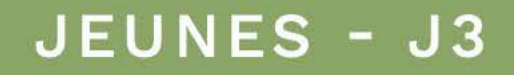

#### **SE POSER LES BONNES QUESTIONS**

Le but d'une recherche d'emploi est de convaincre un employeur que tu es le meilleur candidat. Il est judicieux de te poser les bonnes questions avant de proposer ta candidature. Tu augmentes tes chances de te trouver un emploi si tu as les aptitudes, les compétences et la motivation pour faire le travail qui te sera demandé.

#### · Quelles sont mes principales aptitudes?

Une aptitude, c'est un talent que tu as, une facilité à exécuter une tâche professionnelle. Ex.: travailler physiquement (endurance), être sociable (facilité à parler avec les clients).

· Quelles sont les compétences que j'ai acquises?

Une compétence, c'est un savoir-faire que tu as acquis à l'école et dans tes autres expériences de travail. Ex.: l'ai appris à avoir un leadership positif en étant capitaine de mon équipe sportive.

#### · Quel travail aimerais-je avoir?

Le travail, ce sont les tâches qu'un employeur te demandera d'exécuter. Ex.: servir les clients, faire des calculs, cuisiner, etc.

#### **RÉDIGER** SON CV

Le curriculum vitae (CV), c'est ton premier contact avec un employeur potentiel. Il doit donc être représentatif de ton parcours et mettre en valeur la qualité de ta candidature. Tu peux télécharger des modèles de CV en visitant www.quebec.ca/emploi à la section « Conseils en recherche d'emploi ».

Attention! Si tu laisses ton adresse de courriel à un employeur, ce n'est pas sérieux d'avoir par exemple babyxoxo@email.com !

Voici quelques conseils pour rédiger un bon  $CV:$ 

- Assure-toi que tes coordonnées sont indiquées
- · Ne fais pas l'erreur de laisser des fautes d'orthographe
- · Fais ça court ! 2 pages maximum
- · N'écris pas de mensonge, ca finit toujours par se savoir

N'hésite pas à contacter le Carrefour Jeunesse-Emploi région de Matane (CJE) au 418 566-6749.

#### **PROPOSER SA CANDIDATURE**

Maintenant que tu as ton CV en main, tu peux proposer ta candidature. C'est à toi de prendre l'initiative de contacter un employeur par téléphone, en personne ou par courriel. Avant de contacter un employeur, définis tes attentes et tes disponibilités. Pour t'aider, tu peux utiliser la liste de questions à l'endos de la fiche.

#### **SITES DE RECHERCHE D'EMPLOI**

#### Emploi-Ouébec

www.placement.emploiquebec. gouv.gc.ca

Vitrine du Bas-Saint-Laurent

www.bas-saint-laurent.org/ babillard/emploi

Place aux jeunes en région www.placeauxjeunes.qc.ca

**Gouvernement du Canada** www.quichetemplois.qc.ca

**Carrefour Jeunesse-Emploi** de la région de Matane Facebook Job «IN» CJE Matane

#### **ASTUCES**

- · Informe-toi auprès de ton entourage. Peut-être qu'une personne peut te mettre en contact avec un employeur.
- · Si tu appelles un employeur, assure-toi d'avoir ton CV à portée de main, un crayon et un papier pour prendre des notes.

#### **RÉUSSIR SON ENTRETIEN D'EMBAUCHE**

L'entretien d'embauche est la dernière étape à franchir avant d'obtenir un emploi. Voici quelques conseils pour réussir ton entrevue.

#### Avant l'entretien (préparation)

- · Mémorise le contenu de ton CV
- · Définis tes attentes et tes disponibilités
- · Informe-toi sur l'entreprise et le poste convoité

#### Au moment de l'entretien

- · Choisis des vêtements sobres
- · Présente-toi dix minutes avant l'heure prévue
- · Au début et à la fin de l'entrevue, serre la main des personnes présentes
- Écoute les questions et demande des précisions au besoin
- · N'hésite pas à poser des questions à la fin de l'entrevue
- · Reste sincère avec tes forces et faiblesses sinon tu vas créer des attentes supplémentaires à ton égard

Attention! Les employeurs peuvent consulter vos profils sur les réseaux sociaux.

Des photographies et propos indélicats visibles sur votre mur peuvent nuire à votre candidature.

#### Exemples de questions posées en entrevue

- · Parlez-nous de vous l
- · Quelles sont vos trois principales qualités ?
- . Quelles sont vos faiblesses ?
- · Qu'est-ce qu'un bon employeur selon vous ?
- · Pourquoi devrions-nous vous engager plutôt qu'un autre?

Si tu as besoin de conseils supplémentaires, des professionnels sont là pour toi.

Carrefour jeunesse-emploi région de Matane (CJE)

Téléphone: 418 566 - 6749 www.ciematane.ca

#### **Emploi-service** Téléphone: 418 566 - 6407 www.emploi-services.gc.ca

# MA SANTE<br>ET SÉCURITÉ AU TRAVAIL

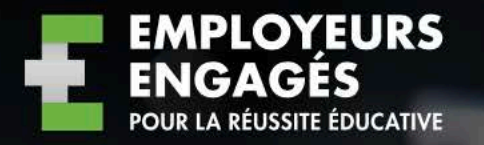

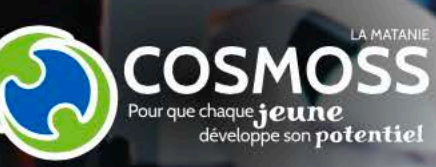

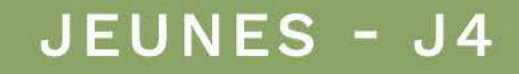

**IERS** 

**IDIANS** 

### **EN CAS D'ACCIDENT DU TRAVAIL:**

#### **INFORMER TON EMPLOYEUR**

- Peu importe la gravité de ta blessure, tu dois rapidement informer la personne responsable sur ton lieu de travail.
- En informant ton employeur, il pourra faire des changements pour éviter qu'un accident se reproduise.
- Il est important de faire une déclaration écrite d'un accident ou incident.

#### **CONSERVER TOUS TES REÇUS DANS UN LIEU SÛR**

Tes soins médicaux sont couverts par la CNESST (si reconnu). Tu dois conserver les reçus originaux pour recevoir un remboursement des frais.

#### **ASTUCES**

**Prends une photo de tes reçus ou documents importants avec ton cellulaire. Utilise une brocheuse pour attacher tous tes reçus ensemble. Range le tout dans une même enveloppe.** 

#### **RECEVOIR LES SOINS MÉDICAUX**

- Consulte un médecin si ta blessure nécessite des soins médicaux.
- Au moment de la consultation, demande au médecin une *Attestation médicale.*
- Remets une copie de *!'Attestation médicale* à ton employeur et conserve une copie pour toi.

#### **FAIRE UNE RÉCLAMATION À LA CNESST**

- Remplir le formulaire *Réclamation du travailleur.*
- Ajouter *!'Attestation médicale,* les reçus originaux et autres documents au contenu de ton enveloppe.
- Transmettre le tout au bureau de la CNESST.
- Remettre une copie du formulaire *Réclamation du travailleur* à ton employeur.

#### **ATTENTION!**

Si un arrêt de travail est prescrit, ton employeur doit remplir le formulaire *Avis de l'employeur et demande de remboursement* pour que tu sois indemnisé. Tu devras remettre ce formulaire au bureau de la CNESST.

#### **LE SAVAIS-TU?**

Le bureau de la CNESST du Bas-Saint-Laurent est situé au 180, rue des Gouverneurs à Rimouski. Pour plus d'information, compose le **1 844 838-0808.** 

Tu peux aussi consulter le site de la Commission des normes, de l'équité, de la santé et de la sécurité du travail spécialement conçu pour toi **www.jeunesautravail.com** 

#### **DES CHIFFRES QUI FONT RÉFLÉCHIR**

# 10 800

jeunes ont subi une blessure ou une maladie au travail en 2017

jeunes se blessent au travail chaque jour

des blessures sont causées par un accident de travail

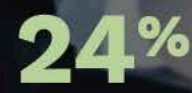

sont des blessures au dos

# LA SANTÉ ET LA SÉCURITÉ AU TRAVAIL,<br>C'EST UNE RESPONSABILITÉ PARTAGÉE

#### Tes obligations et responsabilités de travailleur

- · Respecter les consignes de sécurité
- · Aviser la personne responsable en cas d'accident ou d'une blessure au travail
- Être vigilant et reconnaître les risques d'accident ou de blessure

#### Tex droits de travailleur

- · Travailler dans des conditions sécuritaires
- · Recevoir la formation nécessaire pour t'acquitter de tes tâches en sécurité
- · Avoir des équipements de sécurité fournis par l'employeur
- · Refuser de réaliser une tâche si tu as un motif raisonnable de croire que ta santé ou que ta sécurité et / ou celle d'autrui est en danger.

#### Les obligations de ton employeur

- · Identifier, contrôler et éliminer les dangers sur les lieux de travail
- · Fournir les équipements et outils appropriés pour assurer la sécurité des employés
- · Informer les employés des risques du travail à réaliser pour la santé et la sécurité
- · Offrir la formation nécessaire aux employés concernant les consignes de sécurité
- · Superviser le travail pour que les tâches soient réalisées sécuritairement
- · Assurer la possibilité de recevoir les premiers soins en cas de blessure
- · Expliquer la procédure de déclaration écrite d'un accident / incident.

# **STRATÉGIE D'IDENTIFICATION DES RISQUES AVEC L'APPROCHE ITEM**

La stratégie d'identification des risques ITEM est un outil de réflexion servant à reconnaître les facteurs de risque pour la santé et la sécurité au travail. Avant d'entreprendre un nouvel emploi ou une nouvelle tâche, pose-toi les questions suivantes.

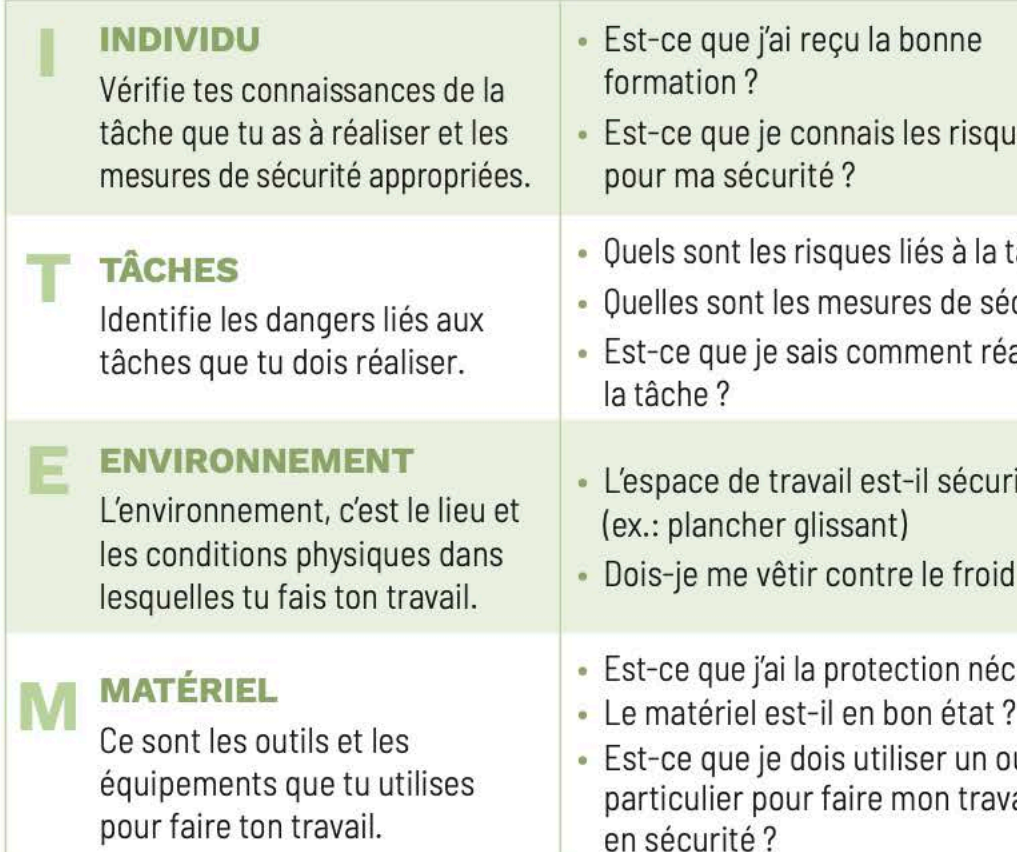

- les
- âche?
- curité?
- aliser
- itaire?
- 
- essaire?
- 
- util ail

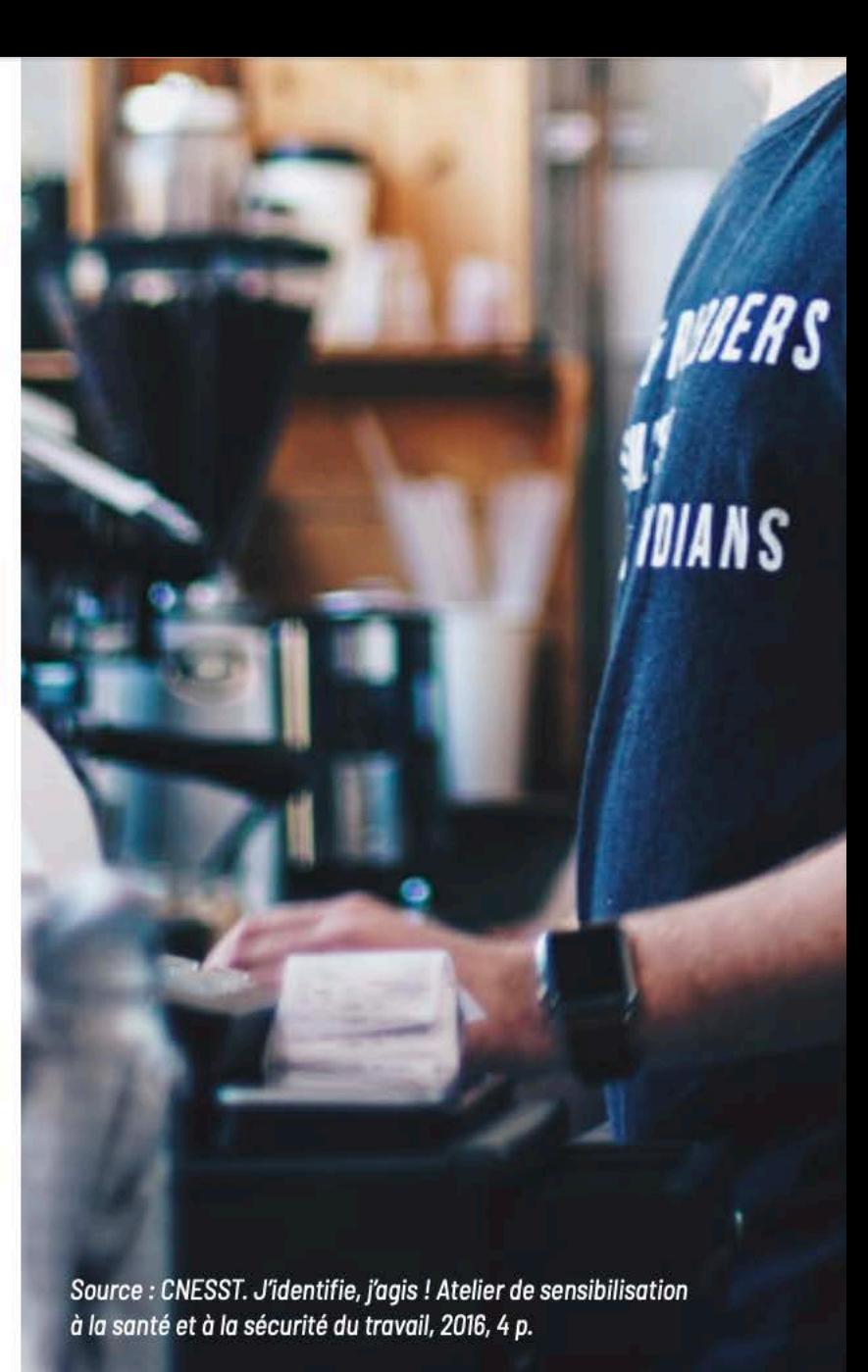

## **FAIRE UN BUDGET EN 4 ÉTAPES :**

#### **MES BUTS ET OBJECTIFS**

Définir ses buts et objectifs est la première étape de conception d'un budget. Il s'agit aussi d'une bonne source de motivation pour maintenir et utiliser son budget. Quels sont tes projets?

- Partir en voyage?
- Acheter une voiture?
- Acheter une tablette?
- · Économiser pour tes études?

#### **ESTIME TES DÉPENSES**

Il existe deux types de dépenses : les dépenses fixes (ex.: forfait cellulaire à chaque mois) et les dépenses variables (ex.: nourriture, vêtements).

#### **ATTENTION!**

Il y a aussi des dépenses que tu dois faire une à deux fois par année (ex.: permis de conduire, frais de scolarité). Pour ce type de dépense, divise le montant par 12 mois.

#### **ESTIME TES REVENUS**

La seconde étape consiste à estimer tes revenus sur une période de six mois à un an, selon tes besoins. Attention ! Tu dois rester réaliste sinon tu risques de ne pas atteindre tes objectifs. Estime tes revenus de manière conservatrice. Ça va t'éviter les mauvaises surprises.

#### **ÉVALUE TON BUDGET**

Pour évaluer ton budget, commence par soustraire tes dépenses de tes revenus. Idéalement, un budget doit être équilibré (revenu équivalant ou supérieur aux dépenses) pour avoir une bonne santé financière. Si tu as plus de dépenses que de revenus, tu devras diminuer tes dépenses ou augmenter tes revenus. Une fois ton budget équilibré, tu pourras commencer à épargner pour tes projets.

#### **ASTUCE**

Pour réduire tes dépenses, pose-toi cette question : ai-je vraiment besoin de faire de cette dépense ? Si la réponse est non, il s'agit d'un luxe que tu peux retirer de ton budget. Si oui, est-il possible de diminuer cette dépense ?

Selon les dépenses et les revenus, il y a des budgets qui sont plus difficiles à réaliser et à équilibrer que d'autres. Pour ça, il y a des ressources spécialisées dans La Matanie et ailleurs.

#### **ACEF de la Péninsule**

Située à Matane, l'ACEF de la Péninsule offre un service de consultation gratuit et confidentiel aux personnes vivant des difficultés budgétaires. Pour plus d'information, consulte le site Internet de l'organisme ou appelle pour prendre rendez-vous.

352, rue Saint-Joseph Matane (Ouébec) G4W 1N8 Téléphone: 418 562-7645 Sans frais: 1866 566 - 7645 www.acefpeninsule.ca

# CONSOMMATION **ET BUDGET**

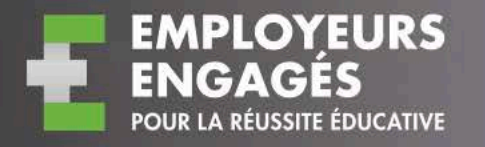

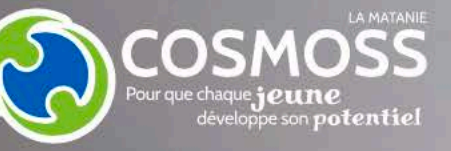

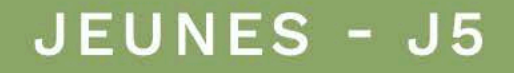

#### **ATTENTION!**

Accumuler les achats avec une carte de crédit est un risque. Tu pourrais te trouver dans une situation de surendettement et avoir un mauvais dossier de crédit. En plus, le dossier n'est pas le seul critère considéré par les créanciers. Tes revenus sont presque aussi importants que ton dossier de crédit pour obtenir un prêt.

# **LA SANTÉ FINANCIÈRE**

Être en santé financière signifie que l'on est en mesure de faire ses dépenses quotidiennes pour répondre à ses besoins et de remplir ses obligations financières, incluant le remboursement de ses dettes de crédit.

#### Le dossier de crédit

Un dossier de crédit, c'est un registre de tous tes emprunts et de tes habitudes de remboursement. C'est à partir de ton dossier de crédit qu'un créancier évalue la valeur et l'octroi d'un prêt ou d'un crédit.

#### La carte de crédit

La carte de crédit est émise par une banque ou par un commerçant. Elle te permet de faire des achats en ligne ou en magasin sans avoir l'argent dans ton compte.

#### Endettement ou surendettement

L'endettement est difficile à éviter et parfois nécessaire lorsqu'on doit faire un achat imprévu ou une grosse dépense, comme acheter une voiture. Une situation de surendettement, c'est quand tu n'arrives pas à rembourser le paiement minium demandé par tes créanciers. Si c'est ton cas, l'équipe de l'ACEF de la Péninsule est là pour t'aider.

#### **ATTENTION!**

Ouand tu fais des achats avec ta carte de crédit, tu dois payer des frais de crédit (ex.: frais administratifs, frais d'assurance, etc.).

Si tu ne rembourses pas ton achat dans les 21 jours, tu devras payer des intérêts en plus.

# **L'ACHAT EN LIGNE, C'EST PRESQUE TROP FACILE!**

Les achats en ligne sont de plus en plus fréquents chez les jeunes et les moins jeunes. Il s'agit d'une manière simple et rapide de faire ses achats. Cependant, il y a aussi des risques. Voici quelques conseils pratiques en provenance du site Web d'Éducaloi : www.educaloi.gc.ca/categories/consommation. Tu y trouveras des renseignements supplémentaires.

- · Si le prix indiqué est beaucoup plus bas que celui des concurrents, c'est suspect. La plupart du temps, quand le prix est trop beau pour être vrai, ce sont des sites de contrefaçons.
- La conception du site Web est un indice. Les commerçants en ligne utilisent généralement des plateformes de vente en ligne bien concues et adaptées aux transactions commerciales.
- · Si le commercant te demande des renseignements bancaires sans avoir confirmé ta commande, c'est suspect.
- · Si l'adresse commence par « HTTP », c'est un site qui n'est pas sécurisé, donc à risque d'être piraté.
- · Transmets seulement les renseignements nécessaires à ton achat. Habituellement, le commercant te demande de fournir les données suivantes :
- · Le nom du détenteur de la carte
- . Le numéro de la carte de crédit avec la date d'expiration et le CVC
- · L'adresse pour expédier le colis
- · Le numéro de téléphone et l'adresse courriel

#### **POUR EN SAVOIR PLUS**

#### Association des consommateurs du Ouébec

L'Association des consommateurs du Québec a créé un site spécialement dédié aux jeunes. Tu y trouveras de l'information complémentaire à cette fiche, des outils téléchargeables et plus encore. www.toutbiencalcule.ca

#### Mon appart, mes droits

Un quide pour les jeunes locataires qui veulent en savoir plus sur leurs droits. www.monappart.ca

#### **Option consommateur**

Le site d'Option consommateur renferme une quantité impressionnante d'information financière, des outils et autres sources de références. option-consommateurs.org

Consulte la section consommation du site Éducaloi pour en savoir plus sur les droits et responsabilités du consommateur www.educaloi.gc.ca

#### Discrimination et harcelement

- Un employeur ne peut pas faire de discrimination selon ton genre, ton origine ethnique, ta religion, ton âge ou ton orientation sexuelle.
- Le harcèlement psychologique peut prendre plusieurs formes. Par exemple, se moquer de tes convictions religieuses, inventer des rumeurs sur ta vie privée, t'insulter, etc.
- · L'employeur a l'obligation de mettre en place des mesures appropriées pour mettre fin à une situation de harcèlement.

**ATTENTION!** 

Un employeur ne peut pas tout savoir. Tu dois l'aviser si tu es victime de harcèlement psychologique ou sexuel de la part d'un client ou d'un collègue de travail.

#### **LE SAVAIS-TU?**

- La Commission des normes, de l'équité, de la santé et de la sécurité du travail est là pour toi. Si tu penses que tes droits ne sont pas respectés ou que tu es victime de harcèlement, compose le 1844 838-0808 (CNESST).
- Si tu es témoin d'une situation de discrimination, de harcèlement ou si un employeur ne respecte pas les normes du travail, tu peux le signaler à la Commission des normes, de l'équité, de la santé et de la sécurité du travail (CNESST). C'est confidentiel!

#### Tes droits comme employé étudiant

- · Avant l'âge de 18 ans, tu as le droit d'occuper un emploi avec le moins d'incidence possible sur tes études. L'employeur a la responsabilité de te proposer des tâches que tu as les compétences et les capacités de faire.
- · Avant l'âge de 16 ans, tu as l'obligation de fréquenter l'école. Tu as le droit de refuser de travailler les journées de classe et de travailler entre 23 h et 6 h.
- · Avant l'âge de 14 ans, tu dois avoir l'autorisation de tes parents pour occuper un emploi salarié. L'employeur a l'obligation d'obtenir l'autorisation écrite de tes parents avant de te demander de faire un travail.

Pour plus d'information, consulte les sites Internet spécialement conçus pour toi:

www.jeunesautravail.com de la Commission des normes, de l'équité, de la santé et de la sécurité du travail (CNESST).

L'espace jeunesse d'Éducaloi : la loi expliquée en un seul endroit : www.educaloi/jeunesse.

# MES DROITS ET<br>RESPONSABILITÉS

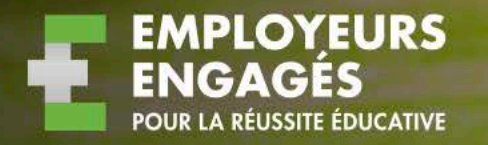

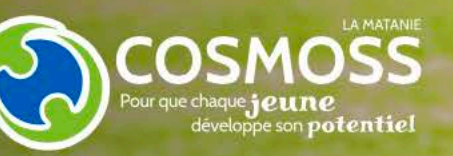

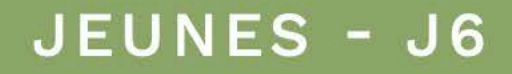

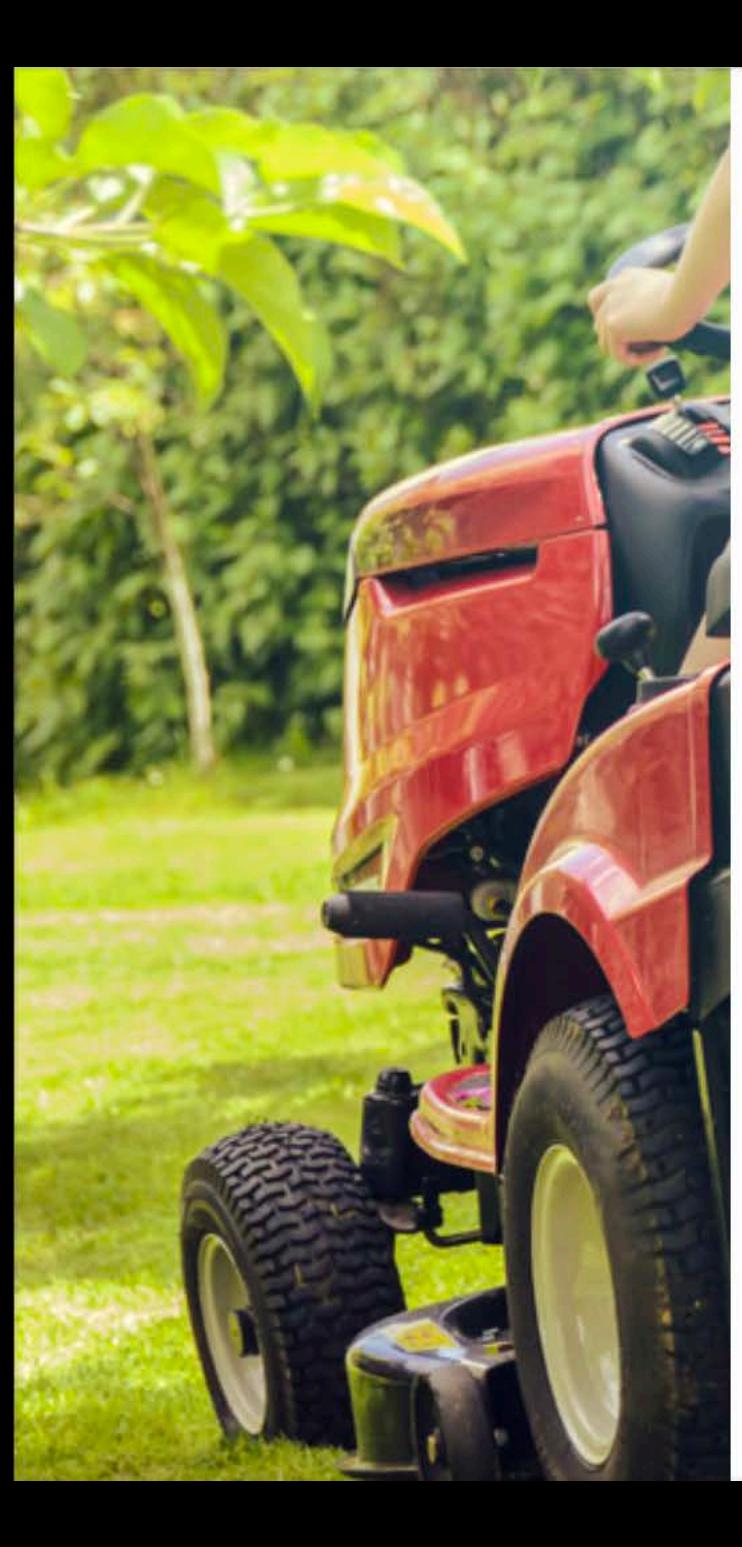

# **UN EMPLOI, CE N'EST PAS JUSTE UN TRAVAIL!**

Avoir un emploi, c'est un engagement que tu prends envers un employeur. Tu t'engages à faire les tâches qui te sont demandées en échange d'un salaire et autres avantages. Autant toi que ton employeur avez des droits, obligations et responsabilités.

#### **RESPONSABILITÉS ET OBLIGATIONS DES EMPLOYÉS**

- · Exécuter le travail pour lequel tu es engagé
- Respecter ton horaire de travail
- · Prévenir ton employeur le plus tôt possible en cas de retard
- · Exécuter ton travail de manière sécuritaire
- · Respecter les consignes de sécurité (incluant le port d'équipement de protection, ex.: lunettes de protection, le casque, etc.)
- · Respecter les consignes de l'employeur à moins que les tâches demandées soient illégales

**Attention ! Si tu ne respectes pas** tes obligations et tes responsabilités, l'employeur a des recours. Il peut t'imposer des mesures disciplinaires, te suspendre, même te congédier.

Voici quelques exemples de motifs de renvoi.

- · Retards répétés
- Absences répétées et injustifiées
- Conflit avec l'employeur ou les collègues
- Non-respect des consignes de sécurité
- Rendement insuffisant (faire les tâches dans les délais demandés)
- · Manque de compétence

#### **RESPONSABILITÉS ET OBLIGATIONS DE L'EMPLOYEUR**

#### Le salaire

- · Tu as le droit d'être rémunéré pour ton travail, incluant la période de formation.
- · Tu as droit à un salaire qui respecte le taux minimum prévu par la Loi sur les normes du travail.
- · Ton salaire t'appartient, l'employeur ne peut pas retenir ta paie ou une partie de ta paie.
- · Un employeur n'a pas le droit de t'obliger à le rembourser :
- · Si tu travailles dans un restaurant, un employeur ne peut pas te demander de rembourser de la vaisselle cassée.
- · Si tu travailles dans un dépanneur et qu'il manque une partie du solde à la fermeture de ta caisse.
- · Si tu travailles dans une boutique et qu'il y a du vol à l'étalage.

#### **ATTENTION!**

Un employeur a le droit de te congédier si tu ne fais pas ton travail correctement.

#### La terue vertimentaire

- · Si un employeur te demande de porter des vêtements avec le logo de l'entreprise, il doit les fournir gratuitement.
- · Un employeur a le droit d'instaurer un code vestimentaire (ex.: porter des vêtements noirs).
- · Si tu travailles dans une boutique, tu n'es pas obligé d'acheter des vêtements vendus dans la boutique même si ton employeur le demande.
- L'employeur a l'obligation de te fournir l'équipement de protection (ex.: lunettes de protection, bottes) selon les mesures associées à tes tâches.